## Package 'CheckDigit'

April 24, 2022

Title Calculate and Verify Check Digits

Version 1.0.0

Description Check digits are used like file hashes to verify that a number has been transcribed accurately. The functions provided by this package help to calculate and verify check digits according to various algorithms.

License GPL  $(>= 3)$ 

URL <https://fascinatingfingers.gitlab.io/checkdigit>,

<https://gitlab.com/fascinatingfingers/checkdigit>

BugReports <https://gitlab.com/fascinatingfingers/checkdigit/-/issues>

Suggests spelling, testthat

Encoding UTF-8

Language en-US

RoxygenNote 7.1.2

NeedsCompilation no

Author Justin Brantley [aut, cre]

Maintainer Justin Brantley <fascinatingfingers@icloud.com>

Repository CRAN

Date/Publication 2022-04-24 14:30:17 UTC

### R topics documented:

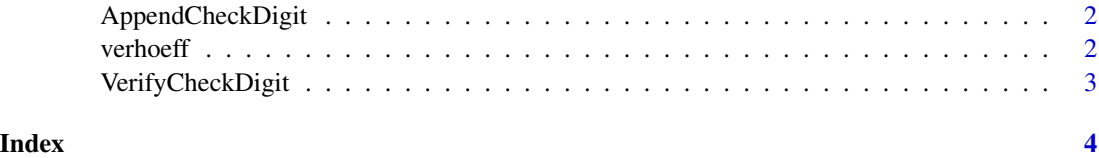

<span id="page-1-0"></span>AppendCheckDigit *Append a check digit to a value*

#### Description

Append a check digit to a value

#### Usage

AppendCheckDigit(x, method)

#### Arguments

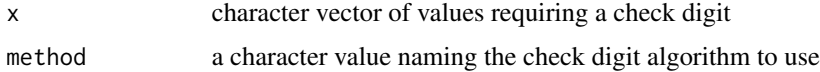

#### Value

character vector similar to x but with a check digit appended to each value

#### Examples

AppendCheckDigit("1234", "Verhoeff") # 12340

verhoeff *Verhoeff algorithm implementation*

#### Description

The Verhoeff algorithm is appropriate for numerical data and detects all single-digit substitutions (x to y) and adjacent digit transpositions (xy to yx). In addition, the Verhoeff check digit can detect most twin errors (xx to yy), jump twin errors (xyx to zyz), jump transpositions (xyz to zyx), and phonetic errors ("sixty" to "sixteen").

#### Usage

```
AppendCheckDigit.Verhoeff(x)
```

```
VerifyCheckDigit.Verhoeff(x)
```
#### Arguments

x character vector of values

#### <span id="page-2-0"></span>VerifyCheckDigit 3

#### References

Verhoeff, J. "Error Detecting Decimal Codes", Mathematical Centre Tract 29, The Mathematical Centre, Amsterdam, 1969.

VerifyCheckDigit *Verify whether a value ends with a valid check digit*

#### Description

Verify whether a value ends with a valid check digit

#### Usage

VerifyCheckDigit(x, method)

#### Arguments

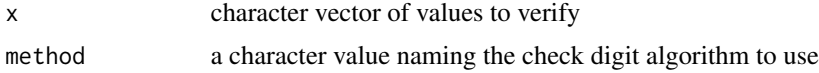

#### Value

logical vector the same length as x

#### Examples

```
VerifyCheckDigit("12340", "Verhoeff") # TRUE
VerifyCheckDigit("21340", "Verhoeff") # FALSE
VerifyCheckDigit("13240", "Verhoeff") # FALSE
VerifyCheckDigit("12430", "Verhoeff") # FALSE
VerifyCheckDigit("12304", "Verhoeff") # FALSE
```
# <span id="page-3-0"></span>Index

AppendCheckDigit, [2](#page-1-0) AppendCheckDigit.Verhoeff *(*verhoeff*)*, [2](#page-1-0)

verhoeff, [2](#page-1-0) VerifyCheckDigit, [3](#page-2-0) VerifyCheckDigit.Verhoeff *(*verhoeff*)*, [2](#page-1-0)